# LMGene

# April 19, 2010

<span id="page-0-1"></span>

<span id="page-0-2"></span><span id="page-0-0"></span>genediff *Raw p-value calculation function*

#### Description

Computes two vectors of p-values per gene or probe using gene-by-gene ANOVA with individual gene MSE using both the gene-specific MSE and the posterior mean MSE for each term in the ANOVA.

Assumes a fixed effects model and the correct denominator for all comparisons is the MSE.

#### Usage

genediff(eS, model=NULL)

#### Arguments

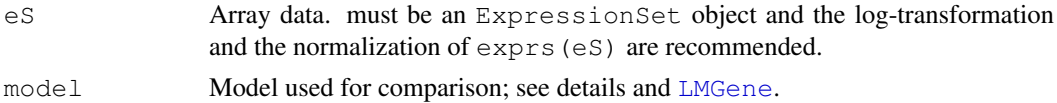

#### Details

The argument eS must be an ExpressionSet object from the Biobase package. If you have a data in a matrix and information about the considered factors, then you can use [neweS](#page-12-0) to convert the data into an ExpressionSet object. Please see [neweS](#page-12-0) in more detail.

The model argument is an optional character string, constructed like the right-hand side of a formula for lm. It specifies which of the variables in the ExpressionSet will be used in the model and whether interaction terms will be included. If model=NULL, it uses all variables from the ExpressionSet without interactions. Be careful of using interaction terms with factors; this often leads to overfitting, which will yield an error.

#### Value

pvlist a list containing two sets of p-values obtained by gene specific MSE and the posterior MSE methods.

# Author(s)

David Rocke and Geun-Cheol Lee

# <span id="page-1-0"></span>References

David M. Rocke (2004), Design and analysis of experiments with high throughput biological assay data, Seminars in Cell & Developmental Biology, 15, 703-713.

<http://www.idav.ucdavis.edu/~dmrocke/>

# See Also

[LMGene](#page-5-0), [rowaov](#page-16-0)

# Examples

```
#library
library(Biobase)
library(LMGene)
#data
data(sample.mat)
data(vlist)
LoggedSmpd0 <- neweS(lnorm(log(sample.mat)), vlist)
pvlist <- genediff(LoggedSmpd0)
```

```
pvlist$Posterior[1:5,]
```
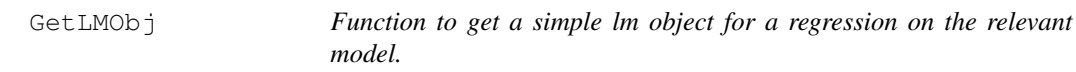

#### Description

Internal to routines. Primarily used to get the X matrix corresponding to the model given (or the default model for the eS). Typically this is used to find residuals efficiently.

# Usage

```
GetLMObj(eS, model=NULL)
```
# Arguments

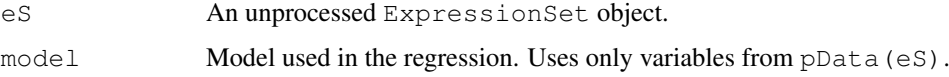

### Value

Returns an lm object than corresponds to regressing one probe from the eS on the model specified (or the default model). See [lm](#page-0-0).

# Author(s)

John Tillinghast

# <span id="page-2-0"></span> $g\log$

# Examples

```
data(sample.eS)
lmod <- GetLMObj (sample.eS)
X <- lmod$x
```
# glog *Generalized log transformation function*

# Description

This function transforms the input values with the generalized log function.

#### Usage

glog(y, lambda)

# Arguments

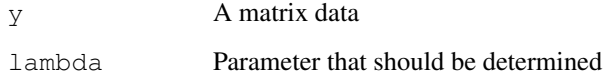

#### Details

Usually, matrix y is a modified matrix from an original matrix, after deducting parameter alpha. Lambda is one of the parameters that should be determined when using the glog function, and these parameters are decided by using the function [tranest](#page-23-0)

#### Value

yt A matrix containing a transformmed values by glog

#### Author(s)

David Rocke and Geun-Cheol Lee

# References

Durbin, B.P., Hardin, J.S., Hawkins, D.M., and Rocke, D.M. (2002) A variance-stabilizing transformation for gene-expression microarray data, Bioinformatics, 18, S105–S110.

<http://www.idav.ucdavis.edu/~dmrocke/>

# See Also

[tranest](#page-23-0)

# Examples

```
#library
library(Biobase)
library(LMGene)
#data
data(sample.mat)
sample.mat[1:5,1:4]
GloggedSmpd<-glog(sample.mat-50,500)
GloggedSmpd[1:5,1:4]
```
<span id="page-3-0"></span>jggrad2 *Generating Jacobian-corrected data*

# Description

This function returns a Jacobian-corrected data with the given parameters lambda and alpha.

# Usage

jggrad2(y, lambda, alpha)

# Arguments

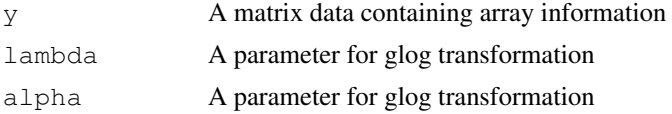

# Details

The input arguments here would be rarely dealt by users directly.

#### Value

data\_matrix A matrix containing Jacobian-corrected data, gradient data by lambda and gradient data by alpha

# Author(s)

David Rocke and Geun-Cheol Lee

# References

B. Durbin and D.M. Rocke, (2003) Estimation of Transformation Parameters for Microarray Data, Bioinformatics, 19, 1360-1367.

<http://www.idav.ucdavis.edu/~dmrocke/>

# See Also

[msecalc](#page-11-0)

<span id="page-3-1"></span>

# <span id="page-4-0"></span>jglog 5

# Examples

```
#library
library(Biobase)
library(LMGene)
#data
data(sample.mat)
dim(sample.mat)
JCSmpd<-jggrad2(sample.mat, 500, 50)
dim(JCSmpd)
```
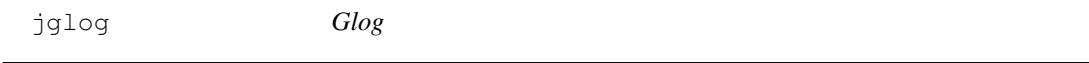

# Description

Another Glog function

# Usage

jglog(y, lambda)

#### Arguments

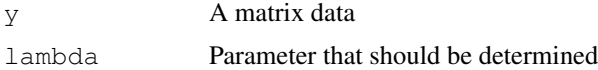

#### Details

Usually, matrix  $y$  is a modified matrix from an original matrix, after deducting parameter alpha. Lambda is one of the parameters that should be determined when using the glog function, and these parameters are decided by using the function [tranest](#page-23-0)

#### Value

yl A matrix containing a transformmed values by glog

#### Author(s)

David Rocke and Geun-Cheol Lee

#### References

Durbin, B.P., Hardin, J.S., Hawkins, D.M., and Rocke, D.M. (2002) A variance-stabilizing transformation for gene-expression microarray data, Bioinformatics, 18, S105–S110.

<http://www.idav.ucdavis.edu/~dmrocke/>

#### See Also

[tranest](#page-23-0)

#### Examples

```
#library
library(Biobase)
library(LMGene)
#data
data(sample.mat)
sample.mat[1:5,1:4]
GloggedSmpd<-glog(sample.mat-50,500)
GloggedSmpd[1:5,1:4]
```
<span id="page-5-0"></span>LMGene *LMGene main function*

#### Description

LMGene calls function  $q$ enediff to calculate the raw p-values of all genes and then calls function [pvadjust](#page-15-0) to calculate the adjusted p-values of all genes. Finally, calls function [rowlist](#page-17-0) to list the names of genes that are selected as significant under the specified significance level.

#### Usage

LMGene(eS, model=NULL, level = 0.05)

#### Arguments

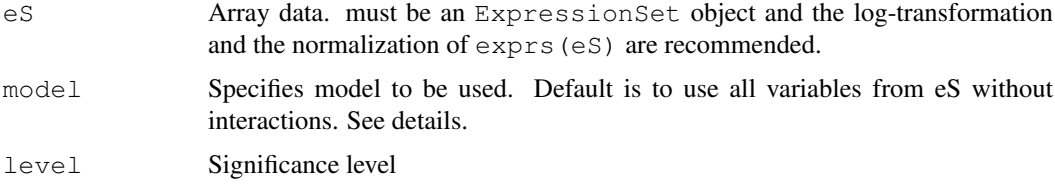

#### Details

The argument eS must be an ExpressionSet object from the Biobase package. If you have a data in a matrix and information about the considered factors, then you can use newes to convert the data into an ExpressionSet object. Please see [neweS](#page-12-0) in more detail.

The level argument indicates False Discovery Rate, e.g. level=0.05 means 5

The model argument is an optional character string, constructed like the right-hand side of a formula for lm. It specifies which of the variables in the ExpressionSet will be used in the model and whether interaction terms will be included. If model=NULL, it uses all variables from the ExpressionSet without interactions. Be careful of using interaction terms with factors; this often leads to overfitting, which will yield an error.

#### Value

lmres A list which contains significant gene names for each considered factor.

<span id="page-5-1"></span>

#### <span id="page-6-0"></span>lnormeS 7

#### Author(s)

David Rocke and Geun-Cheol Lee

#### References

David M. Rocke (2004), Design and analysis of experiments with high throughput biological assay data, Seminars in Cell & Developmental Biology, 15, 703-713.

<http://www.idav.ucdavis.edu/~dmrocke/>

# See Also

[genediff](#page-0-1), [pvadjust](#page-15-0), [rowlist](#page-17-0)

### Examples

```
#library
library(Biobase)
library(LMGene)
#data
data(sample.mat)
data(vlist)
LoggedSample <- neweS(lnorm(log(sample.mat)), vlist)
siggeneslist <- LMGene(LoggedSample, 'patient + dose', 0.01)
```
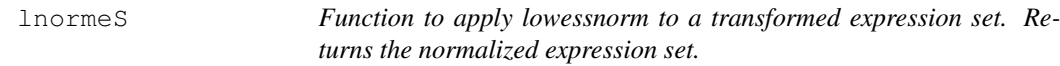

# Description

Basically the same as [lnorm](#page-7-0), but it applies to, and returns, expression sets instead of matrices.

# Usage

```
lnormeS(eS, span=0.1)
```
#### Arguments

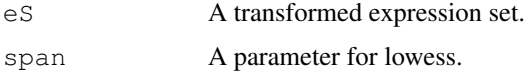

# Value

Returns an expression set with the same vlist as eS, but the matrix has been normalized by [lnorm](#page-7-0).

# Author(s)

John Tillinghast

<span id="page-7-1"></span>8 lnorm and the set of the set of the set of the set of the set of the set of the set of the set of the set of the set of the set of the set of the set of the set of the set of the set of the set of the set of the set of t

# References

<http://www.idav.ucdavis.edu/~dmrocke/>

#### See Also

[lnorm](#page-7-0), [norm](#page-13-0)

# Examples

```
data(sample.eS)
transeS (sample.eS, 667, 65) -> trsample.eS
lnormeS (trsample.eS) -> normtrsample.eS
```
# <span id="page-7-0"></span>lnorm *Lowess normalization function*

# Description

Lowess normalization function

### Usage

 $lnorm(mat1, span = 0.1)$ 

# Arguments

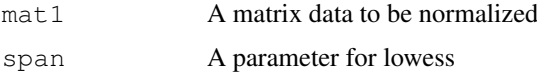

# Details

mat1 must be a nbyp matrix, where n is the number of genes and p is the number of expression levels for each gene.

# Value

matnorm1 Normalized matrix

#### Author(s)

David Rocke and Geun-Cheol Lee

# References

<http://www.idav.ucdavis.edu/~dmrocke/>

# See Also

[norm](#page-13-0)

#### <span id="page-8-1"></span>mlm2lm 9

# Examples

```
#library
library(Biobase)
library(LMGene)
#data
data(sample.mat)
LoggedSmpd<-lnorm(log(sample.mat))
```
<span id="page-8-0"></span>mlm2lm *Linear Model converting function*

#### Description

This function rule out the specified 'lm' class data out of the given 'c("mlm", "lm")' class data.

#### Usage

mlm2lm(lmobj, i)

# Arguments

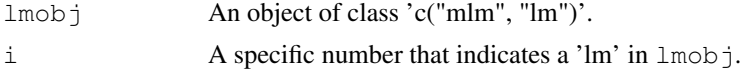

#### Details

In case of multiple response from 'lm' function, this function can used.

#### Value

lmobj2 Selected 'lm' class data.

# Author(s)

David Rocke and Geun-Cheol Lee

#### References

<http://www.idav.ucdavis.edu/~dmrocke/>

# Examples

```
#library
library(Biobase)
library(LMGene)
#data
data(sample.eS)
Smpd0 <- sample.eS
# model information
for(i in 1:length(varLabels(Smpd0))) {
```

```
assign(paste('x', i, sep=''), as.factor(pData(Smpd0)[,i]))
}
fchar \leftarrow''
for(i in 1:length(varLabels(Smpd0))) {
  fchar <- paste(fchar, paste('x', i, sep=''), ifelse(i<length(varLabels(Smpd0)), '+', ''
}
fchar2 <- paste("y \sim", fchar)
# run regression and ANOVAs
y <- t(as.matrix(exprs(Smpd0)))
formobj <- as.formula(fchar2)
tmp <- lm(formobj)
class(tmp)
tmp2 <- mlm2lm(tmp, i)
class(tmp2)
```
msa *Relative mean square calculation function*

#### Description

Calculate the relative mean square values.

#### Usage

msa(v)

#### Arguments

v A vector containing mean square values of all the factors.

#### Value

rv relative mean square values for all factors.

#### Author(s)

David Rocke and Geun-Cheol Lee

#### References

<http://www.idav.ucdavis.edu/~dmrocke/>

# Examples

```
#library
library(Biobase)
library(LMGene)
#data
#data
data(sample.eS)
```
#### <span id="page-10-0"></span>msecalcmult 11

```
Smpd0 <- sample.eS
# model information
for(i in 1:length(varLabels(Smpd0))){
  assign(paste('x', i, sep=''), as.factor(pData(Smpd0)[,i]))
}
fchar \leftarrow ''
for(i in 1:length(varLabels(Smpd0))){
  fchar <- paste(fchar, paste('x', i, sep=''), ifelse(i<length(varLabels(Smpd0)), '+', ''
}
fchar2 <- paste("y \sim", fchar)
# run regression and ANOVAs
y <- t(as.matrix(exprs(Smpd0)))
formobj <- as.formula(fchar2)
tmp <- lm(formobj)
tmp2 <- mlm2lm(tmp, i)
tmp3 <- anova (tmp2) $Mean
tmp4 <- msa(tmp3)
rbind(tmp3, tmp4)
```

```
msecalcmult MSE calculation function
```
#### Description

Computes the mean square error and gradient for the global ANOVA.

#### Usage

```
msecalcmult(eS, lam, alpha, lowessnorm=FALSE, R, grads=TRUE)
```
#### Arguments

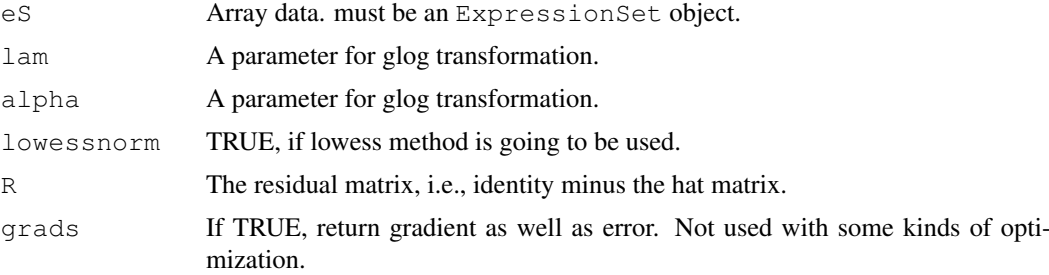

# Details

The argument eS must be an ExpressionSet object from the Biobase package. If you have a data in a matrix and information about the considered factors, then you can use [neweS](#page-12-0) to convert the data into an ExpressionSet object. Please see [neweS](#page-12-0) in more detail.

#### Value

msev A vector which contains MSE and gradient of two parameters.

12 msecalc

# Author(s)

David Rocke and Geun-Cheol Lee

#### References

B. Durbin and D.M. Rocke, (2003) Estimation of Transformation Parameters for Microarray Data, Bioinformatics, 19, 1360-1367.

<http://www.idav.ucdavis.edu/~dmrocke/>

# See Also

[jggrad2](#page-3-0), [tranest2](#page-20-0)

# Examples

```
#library
library(Biobase)
library(LMGene)
#data
data(sample.eS)
lmod <- GetLMObj(sample.eS)
X <- lmod$x
U \leftarrow \text{svd}(X) $u
H \leftarrow crossprod(t(U), t(U))n \le - \dim(H)[1]R \leftarrow diag(rep(1,n)) - Hmsecalc(sample.eS,500,50, FALSE, R)
```
<span id="page-11-0"></span>msecalc *MSE calculation function*

#### Description

Computes the mean square error and gradient for the global ANOVA.

#### Usage

msecalc(eS, lam, alpha, lowessnorm, R)

# Arguments

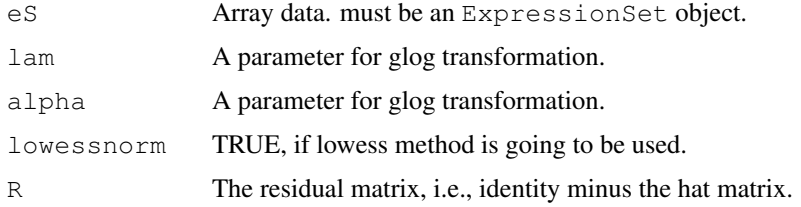

<span id="page-11-1"></span>

#### <span id="page-12-1"></span> $newes$  13

#### Details

The argument eS must be an ExpressionSet object from the Biobase package. If you have a data in a matrix and information about the considered factors, then you can use newes to convert the data into an ExpressionSet object. Please see [neweS](#page-12-0) in more detail.

#### Value

msev A vector which contains MSE and gradient of two parameters.

#### Author(s)

David Rocke and Geun-Cheol Lee

### References

B. Durbin and D.M. Rocke, (2003) Estimation of Transformation Parameters for Microarray Data, Bioinformatics, 19, 1360-1367.

<http://www.idav.ucdavis.edu/~dmrocke/>

# See Also

[jggrad2](#page-3-0), [tranest2](#page-20-0)

#### Examples

```
#library
library(Biobase)
library(LMGene)
#data
data(sample.eS)
lmod <- GetLMObj(sample.eS)
X <- lmod$x
U \leftarrow \text{svd}(X)$u
H \leftarrow crossprod(t(U), t(U))n \leftarrow \dim(H)[1]R \leftarrow diag(rep(1,n)) - Hmsecalc(sample.eS,500,50, FALSE, R)
```
<span id="page-12-0"></span>neweS *Coercing to an ExpressionSet code*

#### Description

This function converts a matrix data and its experimental data into an object of 'ExpressionSet' class.

# Usage

```
neweS(mat, vlist, vlabel = as.list(names(vlist)))
```
# <span id="page-13-1"></span>Arguments

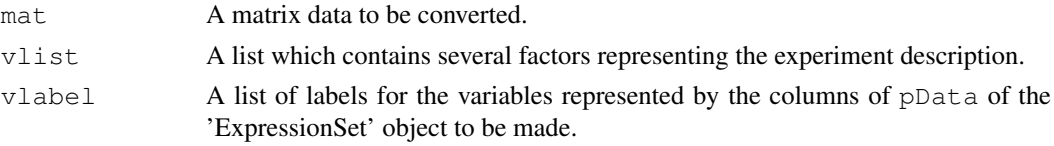

# Details

Must load Biobase package first for converting.

vlist contains all the considered factors in which level values of each element represent the corresponding column of mat.

# Value

eset The converted object of 'ExpressionSet' class.

#### Author(s)

David Rocke and Geun-Cheol Lee

#### References

<http://www.idav.ucdavis.edu/~dmrocke/>

#### See Also

[as](#page-0-0)

# Examples

```
#library
library(Biobase)
library(LMGene)
#data
data(sample.mat)
data(vlist)
Smpdt <- neweS(sample.mat, vlist)
data(sample.eS)
identical(sample.eS, Smpdt)
```
<span id="page-13-0"></span>norm *Additive normalization function*

# Description

This function normalizes the matrix in additive way.

# Usage

norm(mat1)

#### <span id="page-14-0"></span>psmeans and the state of the state of the state of the state of the state of the state of the state of the state of the state of the state of the state of the state of the state of the state of the state of the state of th

# Arguments

mat1 A matrix data to be normalized

# Value

matnorm Normalized matrix

# Author(s)

David Rocke and Geun-Cheol Lee

#### References

<http://www.idav.ucdavis.edu/~dmrocke/>

#### See Also

[lnorm](#page-7-0)

# Examples

```
#library
library(Biobase)
library(LMGene)
```

```
#data
data(sample.mat)
LoggedSmpd<-norm(log(sample.mat))
```
psmeans *Function to take means of probesets.*

# Description

This is used to estimate expression levels of genes based on the measurements for the relevant probes.

#### Usage

psmeans(eS, ind)

#### Arguments

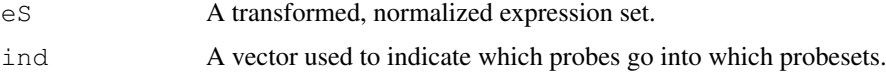

#### Details

The vector ind has form like c(1,1,1,2,2,2,2,3,3,4,4,4,...) Each entry corresponds to one probe and tells the number of the probeset it belongs to.

#### <span id="page-15-1"></span>Value

Returns an expression set with the same vlist as eS, but the matrix rows now correspond to probesets instead of individual probes.

# Author(s)

John Tillinghast

#### Examples

```
data(sample.eS)
data(sample.ind)
transeS (sample.eS, 667, 65) -> trs.eS
lnormeS(trs.eS) -> ntrs.eS
psmeans (ntrs.eS, sample.ind) -> genesample.eS
```
<span id="page-15-0"></span>pvadjust *P-value adjusting function*

#### Description

This function converts the given raw p-values into the FDR adjusted p-values using R package 'multtest'.

#### Usage

```
pvadjust(pvlist)
```
#### Arguments

pvlist A list containing raw p-values

#### Details

pvlist is the output from genediff containing p-values from gene-specific MSE's and posterior MSE's.

# Value

pvlist2 A list with the raw p-values and the newly computed FDR adjusted p-values

#### Author(s)

David Rocke and Geun-Cheol Lee

### References

David M. Rocke (2004), Design and analysis of experiments with high throughput biological assay data, Seminars in Cell & Developmental Biology, 15, 703-713.

<http://www.idav.ucdavis.edu/~dmrocke/>

#### <span id="page-16-1"></span>rowaov and the contract of the contract of the contract of the contract of the contract of the contract of the contract of the contract of the contract of the contract of the contract of the contract of the contract of the

#### See Also

[genediff](#page-0-1)

# Examples

```
#library
library(Biobase)
library(LMGene)
#data
data(sample.mat)
data(vlist)
LoggedSmpd0<-neweS(lnorm(log(sample.mat)), vlist)
pvlist<-genediff(LoggedSmpd0)
pvlist$Posterior[1:5,]
apvlist<-pvadjust(pvlist)
names(apvlist)
apvlist$Posterior.FDR[1:5,]
```
#### <span id="page-16-0"></span>rowaov *Gene by gene ANOVA function*

#### Description

Computes the mean squares and degrees of freedom for gene-by-gene ANOVAs.

#### Usage

rowaov(eS, model=NULL)

#### Arguments

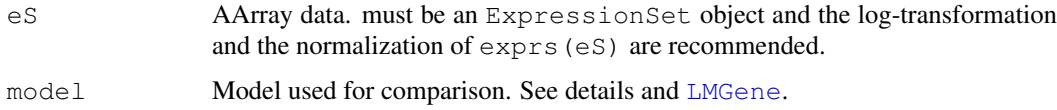

#### Details

The argument eS must be an ExpressionSet object from the Biobase package. If you have a data in a matrix and information about the considered factors, then you can use newes to convert the data into an ExpressionSet object. Please see [neweS](#page-12-0) in more detail.

The model argument is an optional character string, constructed like the right-hand side of a formula for lm. It specifies which of the variables in the ExpressionSet will be used in the model and whether interaction terms will be included. If model=NULL, it uses all variables from the ExpressionSet without interactions. Be careful of using interaction terms with factors; this often leads to overfitting, which will yield an error.

Value

resmat A matrix of MSE and DF of all factors for all genes.

#### Author(s)

David Rocke and Geun-Cheol Lee

#### References

David M. Rocke (2004), Design and analysis of experiments with high throughput biological assay data, Seminars in Cell & Developmental Biology, 15, 703-713.

<http://www.idav.ucdavis.edu/~dmrocke/>

#### See Also

[genediff](#page-0-1), [mlm2lm](#page-8-0)

#### Examples

```
#library
library(Biobase)
library(LMGene)
#data
```

```
data(sample.mat)
data(vlist)
LoggedSmpd0 <- neweS(lnorm(log(sample.mat)), vlist)
resmat <- rowaov(LoggedSmpd0)
resmat[, 1:3]
```
<span id="page-17-0"></span>rowlist *Gene name listing function*

#### Description

This function makes significant gene list for a specified factor, where genes are selected as significant by the given p-values and significance level.

#### Usage

```
rowlist(genemat, effnum, apvlist, level, posterior = TRUE)
```
# Arguments

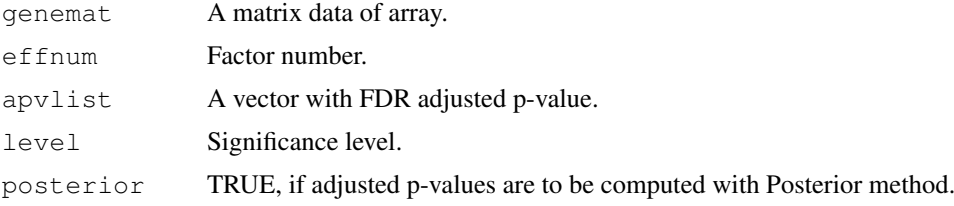

<span id="page-17-1"></span>

#### <span id="page-18-0"></span>sample.eS and the sample of the sample of the sample of the sample of the sample of the sample of the sample of the sample of the sample of the sample of the sample of the sample of the sample of the sample of the sample o

#### Details

genemat is an n-by-p matrix of expression values. effnum is the column number for the effect of interest. apvlist is a matrix of p-values from pvadjust or genediff the routine returns a list of genes whose FDR p-value is less than level using either individual gene or posterior MSE's. This function returns gene names if rownames(genemat) is not NULL, or gene numbers otherwise. level indicates False Discovery Rate. e.g.) level 0.05 means 5

#### Value

genelist A vector containing gene names if rownames(genemat) is not NULL, or gene numbers otherwise.

#### Author(s)

David Rocke and Geun-Cheol Lee

# References

David M. Rocke (2004), Design and analysis of experiments with high throughput biological assay data, Seminars in Cell & Developmental Biology, 15, 703-713.

<http://www.idav.ucdavis.edu/~dmrocke/>

#### See Also

[LMGene](#page-5-0), [rowaov](#page-16-0)

#### Examples

```
#library
library(Biobase)
library(LMGene)
#data
data(sample.mat)
data(vlist)
LoggedSmpd0<-neweS(lnorm(log(sample.mat)), vlist)
pvlist <- genediff(LoggedSmpd0)
apvlist <- pvadjust(pvlist)
genelist <- rowlist(exprs(LoggedSmpd0), 2, apvlist, 0.01)
genelist
```
sample.eS *Sample array data for LMGene*

# Description

Sample 'ExpressionSet' class data.

#### Usage

data(sample.eS)

#### Format

Formal class 'ExpressionSet' [package "Biobase"].

# Details

identical with 'neweS(sample.mat, vlist)'

# Examples

```
#library
library(Biobase)
library(LMGene)
#data
data(sample.mat)
data(vlist)
Smpdt <- neweS(sample.mat, vlist)
data(sample.eS)
identical(sample.eS, Smpdt)
```
sample.ind *Sample probeset index vector*

# Description

Vector indicating which probeset each probe belongs to

# Usage

```
data(sample.ind)
```
# Format

A vector of integers, e.g., c(1,1,1,2,2,3,3,3,4,4,...). Length is of course equal to the number of probes (rows) in sample.mat.

#### Examples

```
data(sample.eS)
data(sample.ind)
transeS (sample.eS, 667, 65) -> trs.eS
lnormeS(trs.eS) -> ntrs.eS
psmeans (ntrs.eS, sample.ind) -> genesample.eS
```
<span id="page-19-0"></span>

<span id="page-20-1"></span>

### Description

A matrix of array data

# Usage

```
data(sample.mat)
```
### Format

A data frame measuring 613 probes on the 32 samples.

# Examples

```
#library
library(Biobase)
library(LMGene)
#data
data(sample.mat)
data(vlist)
Smpdt<-neweS(sample.mat,vlist)
data(sample.eS)
identical(sample.eS, Smpdt)
```
<span id="page-20-0"></span>tranest2 *Glog transformation parameter estimation function 2*

# Description

A sub-function of tranest which search the best parameters for glog transformation.

#### Usage

```
tranest2(eS, starting = FALSE, lambda = 1000, alpha = 0, gradtol = 0.001, lowess
```
### Arguments

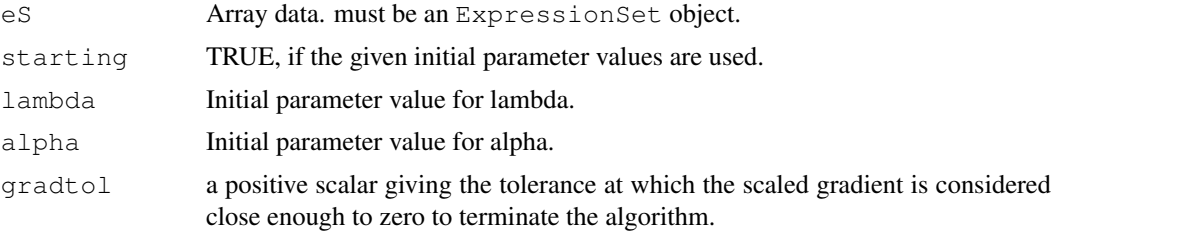

 $22$  tranest2

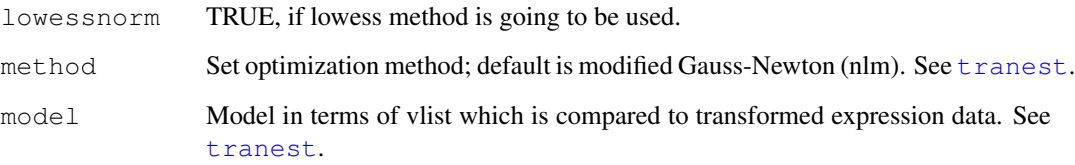

#### Details

The argument eS must be an ExpressionSet object from the Biobase package. If you have a data in a matrix and information about the considered factors, then you can use [neweS](#page-12-0) to convert the data into an ExpressionSet object. Please see [neweS](#page-12-0) in more detail.

The model argument is an optional character string, constructed like the right-hand side of a formula for lm. It specifies which of the variables in the ExpressionSet will be used in the model and whether interaction terms will be included. If model=NULL, it uses all variables from the ExpressionSet without interactions. Be careful of using interaction terms with factors; this often leads to overfitting, which will yield an error.

#### Value

tranpar A numeric vector containing the best parameter for 'lambda' and 'alpha'.

#### Author(s)

David Rocke and Geun-Cheol Lee

# References

B. Durbin and D.M. Rocke, (2003) Estimation of Transformation Parameters for Microarray Data, Bioinformatics, 19, 1360-1367.

<http://www.idav.ucdavis.edu/~dmrocke/>

#### See Also

[jggrad2](#page-3-0), [tranest2](#page-20-0)

# Examples

```
#library
library(Biobase)
library(LMGene)
#data
data(sample.eS)
tranpar <- tranest2(sample.eS, lambda= 500, alpha=50)
tranpar
```
<span id="page-22-0"></span>

# Description

A sub-function of tranest which searches the best parameters for glog transformation.

#### Usage

tranestmult (eS, starting = FALSE, lambda = 1000, alpha = 0, gradtol = 0.001, lo

#### Arguments

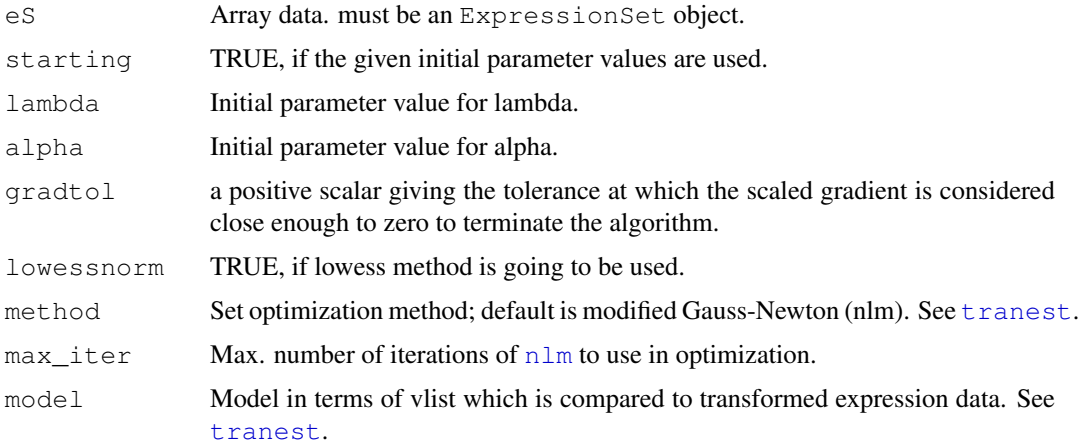

#### Details

This is primarily an internal function. The normal way of calling it would be to call [tranest](#page-23-0) with the option mult=TRUE.

The argument eS must be an ExpressionSet object from the Biobase package. If you have a data in a matrix and information about the considered factors, then you can use [neweS](#page-12-0) to convert the data into an ExpressionSet object. Please see [neweS](#page-12-0) in more detail.

The model argument is an optional character string, constructed like the right-hand side of a formula for lm. It specifies which of the variables in the ExpressionSet will be used in the model and whether interaction terms will be included. If model=NULL, it uses all variables from the ExpressionSet without interactions. Be careful of using interaction terms with factors; this often leads to overfitting, which will yield an error.

#### Value

tranpar A list (not a vector) containing the best parameter for 'lambda' and the best vector for 'alpha'.

#### Author(s)

David Rocke and Geun-Cheol Lee

# <span id="page-23-1"></span>References

B. Durbin and D.M. Rocke, (2003) Estimation of Transformation Parameters for Microarray Data, Bioinformatics, 19, 1360-1367.

<http://www.idav.ucdavis.edu/~dmrocke/>

#### See Also

[tranest](#page-23-0), [tranest2](#page-20-0)

# Examples

```
#library
library(Biobase)
library(LMGene)
#data
data(sample.eS)
tranpar <- tranestmult(sample.eS, lambda= 500, alpha=50)
tranpar
```
<span id="page-23-0"></span>tranest *Glog transformation parameter estimation function*

# Description

Finds the best parameters for glog transformation.

# Usage

```
tranest(eS, ngenes = -1, starting = FALSE, lambda = 1000, alpha = 0, gradtol = 0
```
# Arguments

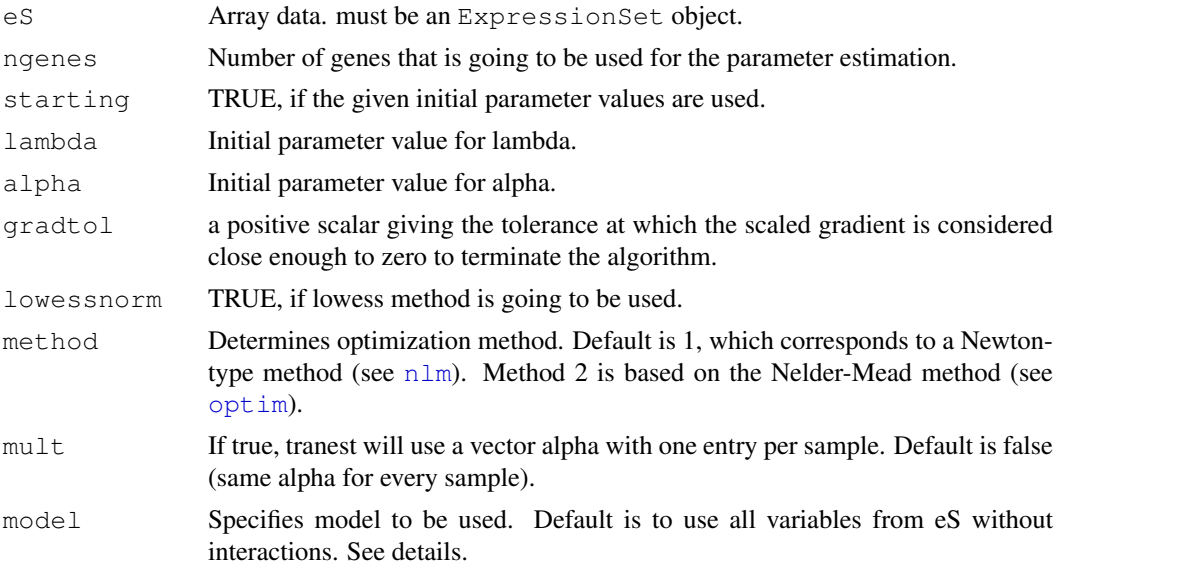

#### <span id="page-24-0"></span>transeS 25

#### Details

The argument eS must be an ExpressionSet object from the Biobase package. If you have a data in a matrix and information about the considered factors, then you can use newes to convert the data into an ExpressionSet object. Please see [neweS](#page-12-0) in more detail.

The model argument is an optional character string, constructed like the right-hand side of a formula for lm. It specifies which of the variables in the ExpressionSet will be used in the model and whether interaction terms will be included. If model=NULL, it uses all variables from the ExpressionSet without interactions. Be careful of using interaction terms with factors; this often leads to overfitting, which will yield an error.

### Value

tranpar A list containing the best parameter for 'lambda' and 'alpha'.

#### Author(s)

David Rocke, Geun-Cheol Lee and John Tillinghast

#### References

B. Durbin and D.M. Rocke, (2003) Estimation of Transformation Parameters for Microarray Data, Bioinformatics, 19, 1360-1367.

<http://www.idav.ucdavis.edu/~dmrocke/>

#### Examples

```
#library
library(Biobase)
library(LMGene)
#data
data(sample.eS)
tranpar <- tranest(sample.eS, 100)
tranpar
tranpar <- tranest(sample.eS, mult=TRUE)
tranpar
```
transeS *Function to apply the glog transform to an expression set. Returns the transformed expression set (not normalized).*

# Description

For each element in the array of expression data, this applies the glog transform  $y \rightarrow g \log(y-a)$ lambda). If alpha is a vector, it must have one entry per sample, and transeS will use the appropriate entry from the vector.

# Usage

transeS(eS, lambda, alpha)

#### <span id="page-25-0"></span>Arguments

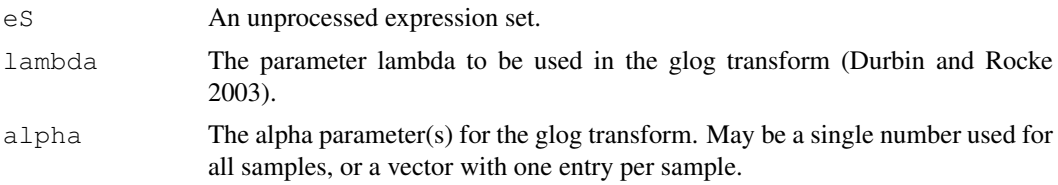

# Value

Returns an expression set with the same vlist as eS, but the matrix is now glog-transformed. That matrix can be normalized with [norm](#page-13-0) or [lnorm](#page-7-0).

#### Author(s)

John Tillinghast

# Examples

```
data(sample.eS)
transeS (sample.eS, 667, 65) -> trsample.eS
```
vlist *Sample experimental data for LMGene package*

# Description

A list data representing experiment description information for the sample matrix array data, 'sample.mat'.

# Usage

```
data(vlist)
```
# Examples

```
#library
library(Biobase)
library(LMGene)
```
#data data(vlist)

vlist

# Index

∗Topic datasets sample.eS, [19](#page-18-0) sample.ind, [20](#page-19-0) sample.mat, [21](#page-20-1) vlist, [26](#page-25-0) ∗Topic manip neweS, [13](#page-12-1) rowlist, [18](#page-17-1) ∗Topic math GetLMObj, [2](#page-1-0) glog, [3](#page-2-0) jggrad2, [4](#page-3-1) jglog, [5](#page-4-0) lnorm, [8](#page-7-1) lnormeS, [7](#page-6-0) msa, [10](#page-9-0) msecalc, [12](#page-11-1) msecalcmult, [11](#page-10-0) norm, [14](#page-13-1) psmeans, [15](#page-14-0) tranest, [24](#page-23-1) tranest2, [21](#page-20-1) tranestmult, [23](#page-22-0) transeS, [25](#page-24-0) ∗Topic models genediff, [1](#page-0-2) LMGene, [6](#page-5-1) mlm2lm, [9](#page-8-1) pvadjust, [16](#page-15-1) rowaov, [17](#page-16-1)

# mlm2lm, [9,](#page-8-1) *18* msa, [10](#page-9-0) msecalc, *4*, [12](#page-11-1) msecalcmult, [11](#page-10-0) neweS, *1*, *6*, *11*, [13,](#page-12-1) *13*, *17*, *22, 23*, *25* nlm, *23, 24* norm, *8*, [14,](#page-13-1) *26* optim, *24* psmeans, [15](#page-14-0) pvadjust, *6, 7*, [16](#page-15-1) rowaov, *2*, [17,](#page-16-1) *19* rowlist, *6, 7*, [18](#page-17-1) sample.eS, [19](#page-18-0) sample.ind, [20](#page-19-0) sample.mat, [21](#page-20-1) tranest, *3*, *5*, *22, 23*, [24,](#page-23-1) *24* tranest2, *12, 13*, [21,](#page-20-1) *22*, *24* tranestmult, [23](#page-22-0) transeS, [25](#page-24-0) vlist, [26](#page-25-0)

# as, *14*

genediff, [1,](#page-0-2) *6, 7*, *17, 18* GetLMObj, [2](#page-1-0) glog, [3](#page-2-0) jggrad2, [4,](#page-3-1) *12, 13*, *22* jglog, [5](#page-4-0)

lm, *2* LMGene, *1, 2*, [6,](#page-5-1) *17*, *19* lnorm, *7*, [8,](#page-7-1) *8*, *15*, *26* lnormeS, [7](#page-6-0)